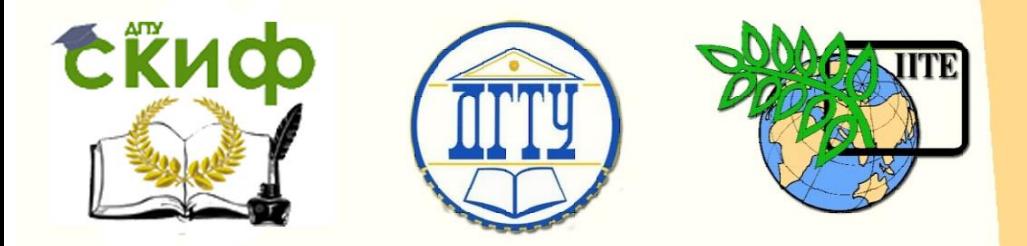

ДОНСКОЙ ГОСУДАРСТВЕННЫЙ ТЕХНИЧЕСКИЙ УНИВЕРСИТЕТ

УПРАВЛЕНИЕ ЦИФРОВЫХ ОБРАЗОВАТЕЛЬНЫХ ТЕХНОЛОГИЙ

Кафедра «Физика»

# **Практикум**

(виртуальный) Лабораторная работа № 12-В «Моделирование электрического поля на ЭВМ» по дисциплине

# **«Физика»**

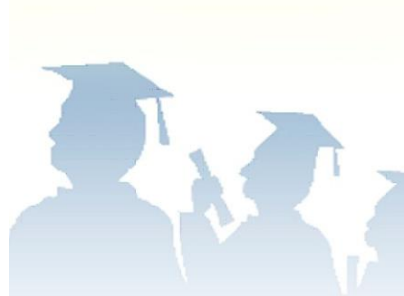

Авторы Жданова Т. П., Кудря А. П., Лемешко Г. Ф., Холодова О. М.

Ростов-на-Дону, 2020

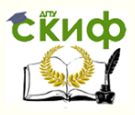

### **Аннотация**

Настоящая лабораторная работа посвящена моделированию электростатического поля, созданного системой точечных зарядов, на ЭВМ.

Методические указания предназначены для организации самостоятельной работы студентов всех форм обучения, изучающих физику, при подготовке и проведении учебного виртуального эксперимента.

## **Авторы**

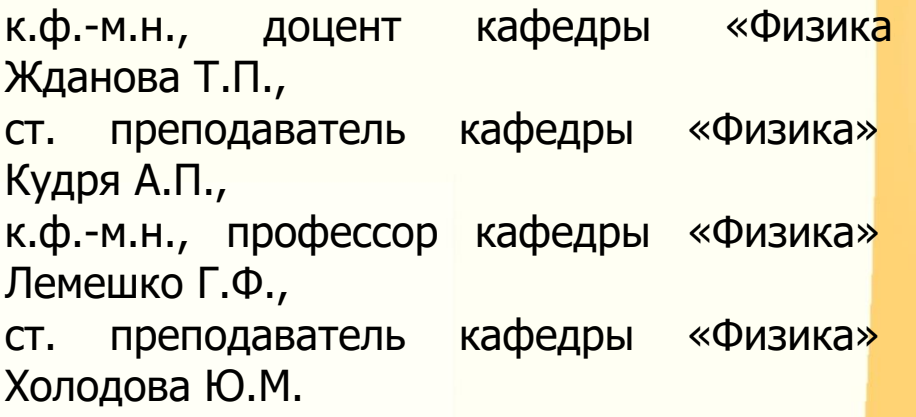

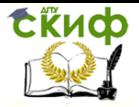

# **Оглавление**

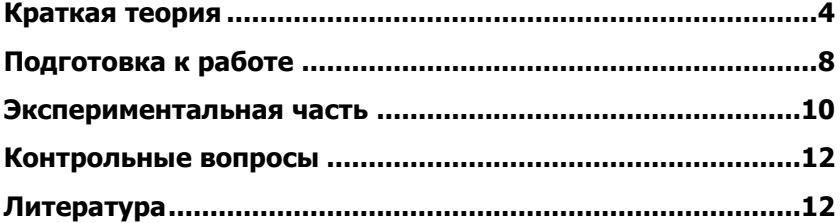

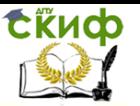

**Цель работы:** 1) познакомиться с графическими методами представления электрических полей на ЭВМ;

2) моделирование на плоскости электрического поля, созданного системой точечных зарядов.

### **КРАТКАЯ ТЕОРИЯ**

<span id="page-3-0"></span> Вокруг заряженных тел существует электрическое поле, обнаружить которое можно с помощью пробного заряда *q0* (положительный единичный точечный заряд).

На внесенный в электрическое поле пробный заряд действует сила *F* ный в электрическое поле прооный заряд<br>F, отношение которой к величине пробного заряда *q0* равна **напряженности** электрического поля:

$$
\vec{E} = \frac{\vec{F}}{q_0} \tag{1}
$$

Так, например, если электрическое поле в вакууме создано точечным зарядом *q* , то величина силы, действующей на пробный заряд, определяется законом Кулона:

$$
\vec{F} = \frac{q \cdot q_0}{4\pi \varepsilon_0 r^2} \frac{\vec{r}}{r} \quad \text{with} \quad F = \frac{|q| \cdot |q_0|}{4\pi \varepsilon_0 r^2} \tag{2}
$$

где  $\varepsilon_o = 8.85 \cdot 10^{-12} \Phi / m$  – электрическая постоянная;  $\vec{r}$  – радиусвектор, проведённый от одного заряда к другому.

Подставив (2) в (1), получим напряженность поля точечного заряда на расстоянии *r* от заряда *q* :

$$
\vec{E} = \frac{|q|}{4\pi\varepsilon_0 r^2} \frac{\vec{r}}{r} \qquad \text{when} \qquad E = \frac{|q|}{4\pi\varepsilon_0 r^2} \ . \tag{3}
$$

 Для наглядного представления структуры электрического поля пользуются силовыми линиями. **Силовой линией** (линией напряжённости электрического поля) называют линию, в каждой точке которой вектор напряженности  $E$  направлен по касательной. Направление вектора *E* в каждой точке виртуального электростатического поля отображается одинаковыми стрелочками, названными «изоклинами».

 Силовые линии поля, созданного положительным точечным зарядом, направлены по радиусу от заряда, а силовые линии поля, созданного отрицательным точечным зарядом, – к заряду.

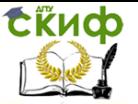

Силовые линии любого электрического поля не пересекаются и не прерываются в пространстве.

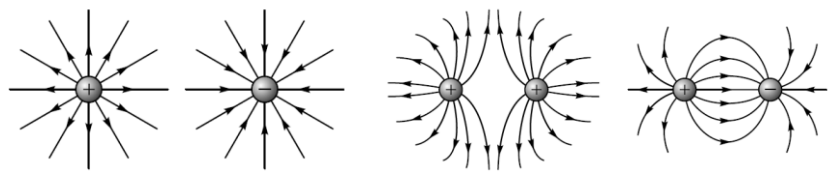

Для определения величины напряженности поля, условились на графиках проводить силовые линии с определенной густотой, а именно так, чтобы число силовых линий, проходящих через единичную поверхность, перпендикулярную к силовым линиям, было пропорционально величине напряженности поля в данном месте.

Второй важной характеристикой электрического поля является **потенциал**, определяемый отношением потенциальной энергии  $W_p$ пробного заряда  $q_o$  в электрическом поле, к величине этого заряда:

$$
\varphi = W_p / q_0 \tag{4}
$$

Потенциал поля, созданного точечным зарядом *q* на расстоянии *r* , определяется формулой:

$$
\varphi = \frac{q}{4\pi\varepsilon_0 r} \,. \tag{5}
$$

 Если в электрическом поле выделить две точки, в которых пробный заряд обладает потенциальными энергиями  $W_{p1}$ и  $W_{p2}$ , то разность потенциалов между указанными точками в<br>соответствии с (4), равна:<br>*M*/*M*<br>*C* соответствии с (4), равна:

 0 12 0 1 2 1 2 *q A q* . (6)

Разность потенциальных энергий равна работе электрического поля по перемещению пробного заряда между указанными точками поля.

 Из (5) следует, что вокруг точечного заряда *q* можно провести сферу радиусом  $r$ , имеющую потенциал  $\varphi$ .

Скиф

#### Физика

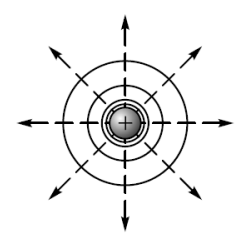

Воображаемые поверхности, все точки которой имеют одинаковый потенциал, называют **эквипотенциальными**. Если поле создается точечным зарядом, то эквипотенциальные поверхности концентрические окружности. Линии напряженности в случае точечного заряда - радиальные прямые, следовательно, они всегда

перпендикулярны эквипотенциальным поверхностям.

Если электрическое поле создано системой точечных зарядов, то напряженность и потенциал в некоторой точке поля определяются в соответствии с принципом суперпозиции:

$$
\vec{E} = \sum_{i=1}^n \vec{E}_i \qquad u \quad \varphi = \sum_{i=1}^n \varphi_i \; ,
$$

(8)

где *Ei* и *i* – вектор напряженности и потенциал электрического поля, созданного в искомой точке точечным зарядом  $\,q_i^{}\,$ 

 Важное теоретическое и практическое значение имеет рассмотрение структуры электрического поля, созданного электрическим диполем.

**Электрическим диполем** называется система, состоящая из двух равных по величине и противоположных по знаку точечных зарядов, расположенных друг от друга на расстоянии *l* (плечо диполя). Плечо диполя - вектор, направленный от отрицательного заряда к положительному (рис. 1).

Произведение заряда на плечо диполя называется электрическим моментом или дипольным моментом:  $\vec{p} = q\vec{l}$ ,  $\overrightarrow{C}$  $\rightarrow$   $\overrightarrow{i}$  $=$  ql  $\,$ . (9)

 Для нахождения напряжённости (или потенциала) поля, создаваемого диполем, необходимо найти напряжённость (или потенциал) поля, создаваемого каждым зарядом, а затем их сложить. При этом надо помнить, что напряжённость – это векторная величина, а потенциал – скалярная.

Если расстояние от диполя во много раз больше плеча диполя, т.е.  $r\!>\!l$  , то в произвольной точке электрического поля потенциал и модуль вектора напряженности определяются формулами:

6

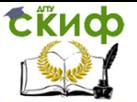

$$
\varphi_0 = \frac{1}{4\pi\varepsilon_0} \frac{q \cdot l \cdot \cos\alpha}{r^2} = \frac{1}{4\pi\varepsilon_0} \frac{p \cdot \cos\alpha}{r^2}; E = \frac{p}{4\pi\varepsilon_0 r^3} \sqrt{1 + 3\cos^2\alpha}
$$

где  $p - \mu$ ипольный момент,  $\alpha - \mu$ гол между дипольным моментом и радиусом-вектором, проведенным в выбранную точку поля.

Когда расстояние  $r$  соизмеримо с размерами плеча диполя *l,* то для вычисления потенциала и напряженности в определенной точке электрического поля используют принцип суперпозиции.

Рассчитаем модуль напряжённости поля в точке  $A$ , на оси диполя, и в точке  $\overline{B}$ , находящейся на линии, перпендикулярной оси и проходящей через центр диполя (рис.1).

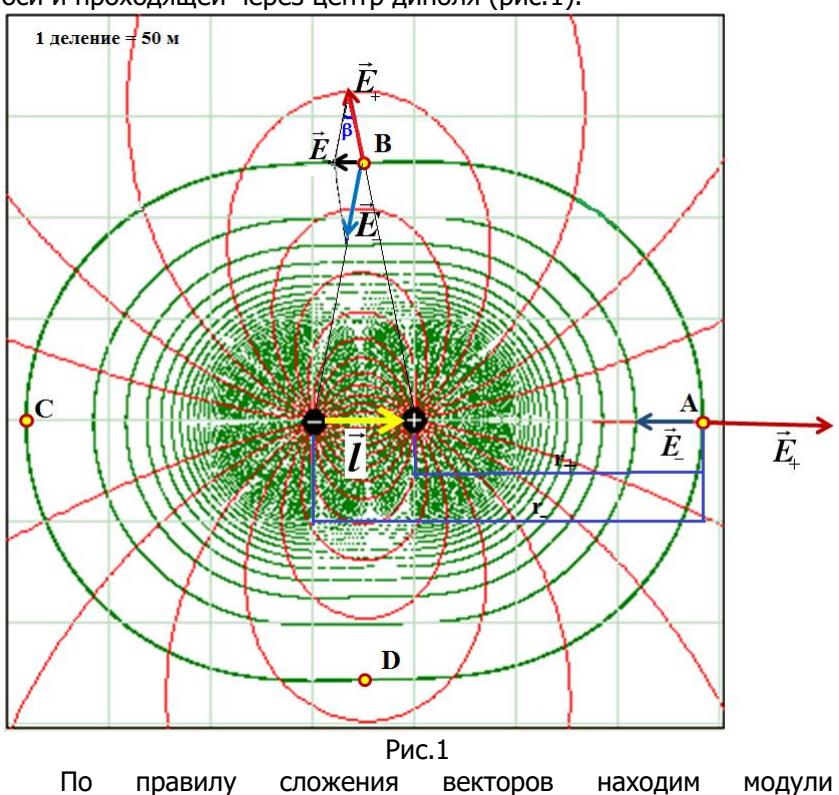

напряжённостей в точках  $A \cup B$ :

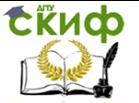

$$
E_A = E_+ - E_- \tag{10}
$$

$$
E_B = \sqrt{E_+^2 + E_-^2 - 2E_+E_- \cos \beta} \ . \tag{11}
$$

Напряжённость, создаваемая каждым зарядом в выбранной точке поля, определяется по формулам

$$
E_{+} = \frac{|q|}{4\pi \varepsilon_0 r_{+}^2} , \qquad E_{-} = \frac{|q|}{4\pi \varepsilon_0 r_{-}^2} , \qquad (12)
$$

где  $r_{1}$ ,  $r_{2}$  - расстояния от данного заряда до искомой точки.

Из рисунка находим СУ
$$
\frac{\overrightarrow{r} + \overrightarrow{r} - \overrightarrow{r}}{2r}.
$$
 (13)

Потенциал поля диполя находится как алгебраическая сумма потенциалов, создаваемых каждым зарядом:

$$
\mathscr{C} = \frac{1}{4\pi} \frac{q}{2\pi} \frac{q}{r} \tag{14}
$$

рис.2 приведены конфигурация эквипотенциальных Ha поверхностей электрического поля диполя и направление в нем линий напряженности (показаны с помощью «изоклинов»).

### ПОДГОТОВКА К РАБОТЕ

<span id="page-7-0"></span>1. Открыть папку «Electric» и файл «Эл. поле».

2. В появившемся активном окне «Модель электрического поля» познакомьтесь функциональными клавишами, (рис.2)  $\mathsf{C}$ расположенными на панели управления.

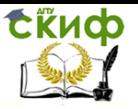

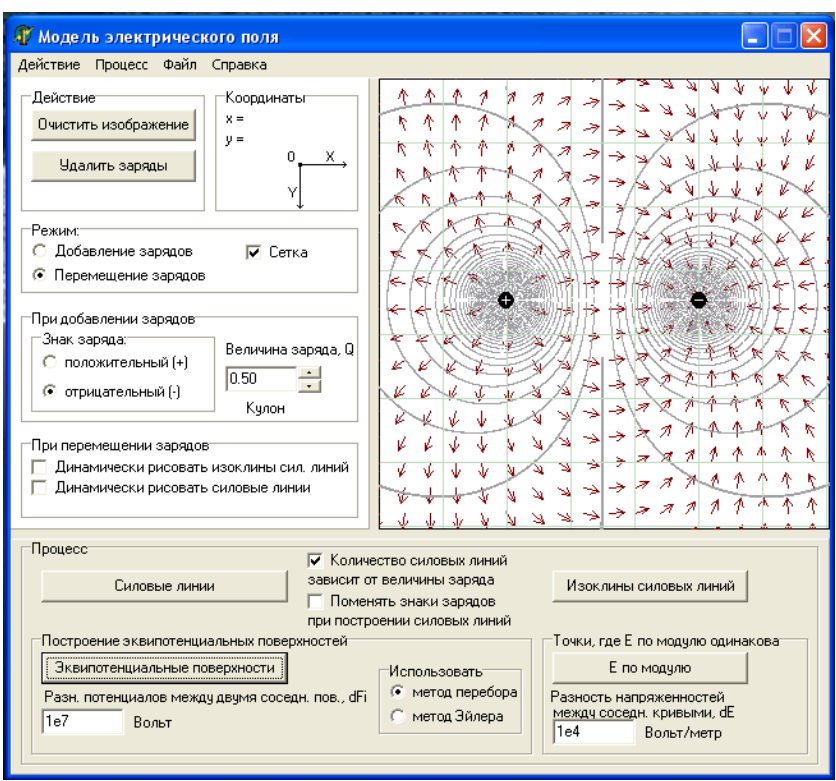

Рис. 2

4. Величину заряда и его знак устанавливают в окошках «Величина заряда q», «Знак заряда».

5. Положение зарядов на плоскости впоследствии можно изменять с помощью указателя мыши, предварительно установив режим «Перемещение зарядов».

6. Линии одинаковой напряженности получают после нажатия клавиши «Е по модулю».

7. Конфигурацию силовых линий, эквипотенциальных поверхностей и изоклинов (см. рис.2) получают после нажатия клавиш: «Изоклины силовых линий», «Силовые линии», «Эквипотенциальные поверхности». Если на демонстрационной плоскости преобладают отрицательные заряды, то устанавливают флажок в окошке «Поменять знаки зарядов при построении силовых линий».

8. Предусмотрена динамическая прорисовка силовых линий и их изоклинов при перемещении зарядов по плоскости.

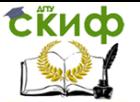

Для этого необходимо установить флажки в окошках «Динамически рисовать силовые линии», «Динамически рисовать изоклины».

9. Клавишей «Очистить изображение» стирают изображение эквипотенциальных поверхностей, силовых линий и их изоклинов, а клавишей «Удалить заряды» - очищают демонстрационную плоскость от зарядов.

### **ЭКСПЕРИМЕНТАЛЬНАЯ ЧАСТЬ**

#### <span id="page-9-0"></span>**Исследование стационарного поля диполя на плоскости одинаковой напряженности**

- 1. Установить на плоскости два разноимённых одинаковых по модулю заряда. Записать их величину в таблицу.
- 2. По заданию преподавателя отметить на рисунке плоскость одинаковой напряженности нажав клавишу «Е по модулю».
- 3. Выбрать точку  $(A)$  на оси диполя на линии одинаковой напряжённости (рис.1), занести в таблицу  $r_{+} u r_{-}$

(расстояния от зарядов до точки, в которой ищется поле). В этом случае угол  $\alpha$ , соответствующий направлению от центра диполя равен 0.

- 4. Вычислить по формулам (10) и (12) *Е* , *Е* и *Е*. Занести в таблицу.
- 5. Вычислить потенциал в точке *А* по формуле (14).
- 6. Выбрать точку на линии, перпендикулярной оси и проходящей через центр диполя ( *В* ) (рис.1), занести в таблицу *r и r* (расстояния от зарядов до точки, в которой ищется поле). В этом случае угол  $\alpha$ , соответствующий направлению от центра диполя равен 90<sup>0</sup>. (  $r_+$  и  $r_-$ находятся по теореме Пифагора).
- 7. Вычислить по формулам (11) и (12) *Е* , *Е* и *Е*. По формуле (13) найти *cos* . Занести в таблицу.
- 8. По формуле (14) вычислить потенциал в точке *В*.
- 9. Повторить пункты 3-5 для угла  $\alpha$  =180° (точка *C*).
- 10. Повторить пункты 6-8 для угла  $\alpha$  =270 ° (точка *D*).

Управление цифровых образовательных технологий

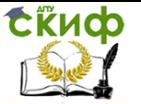

#### Физика

- 11. Вычислить среднее значение модуля вектора напряженности.
- 12. Вычислить абсолютные погрешности отдельных измерений *i*  $AE$ и среднее значение абсолютной погрешности  $\langle \Delta E \rangle$ .
- 13. Вычислить относительную погрешность *Е* по формуле

$$
\delta E = \frac{<\Delta E>}{} 100\%.
$$

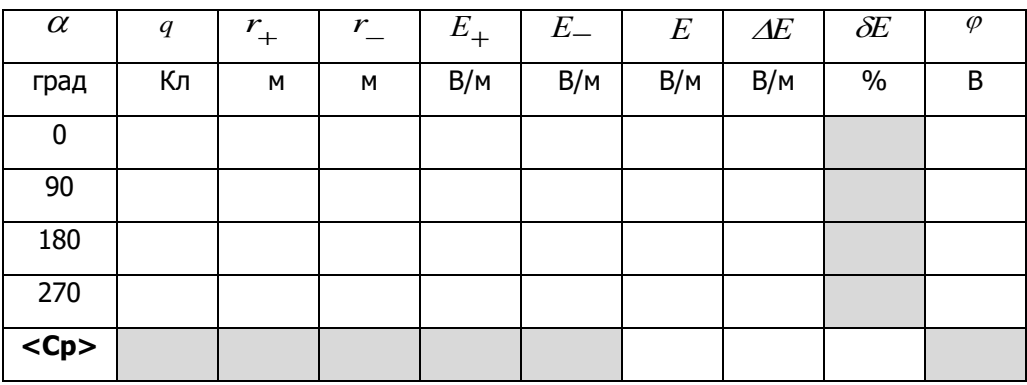

- 14. Вычислить плотность энергии в точках поверхности одинаковой напряженности, по формуле *2 E ω 2*  $\frac{1}{0}$  < E ><sup>2</sup>  $=\frac{\varepsilon_0 < E>}{E}$ .
- 15. По проделанной работе сделать вывод.

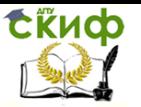

# **КОНТРОЛЬНЫЕ ВОПРОСЫ**

- <span id="page-11-0"></span>1. Что называется напряжённостью электростатического поля? Единица измерения.
- 2. Что называется потенциалом электростатического поля? Единица измерения.
- 3. Запишите формулы напряженности и потенциала поля точечного заряда.
- 4. Что называется разностью потенциалов электростатического поля?
- 5. Каков смысл принципа суперпозиции электрических полей?
- 6. Что называется силовой линией?
- 7. Что такое эквипотенциальная поверхность?
- 8. Как сориентированы относительно друг друга силовые линии и эквипотенциальные поверхности?
- 9. Что называется диполем?
- 10. Что называется электрическим моментом диполя?

## **ЛИТЕРАТУРА**

- <span id="page-11-1"></span>1. Трофимова Т. И. Курс физики.- М.: Высш. шк., 2016
- 2. Грабовский Р.И. Курс физики СПб.: Лань, 2012